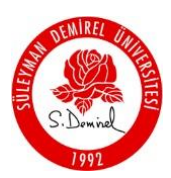

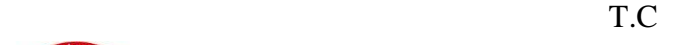

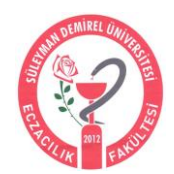

## **SÜLEYMAN DEMİREL ÜNİVERSİTESİ**

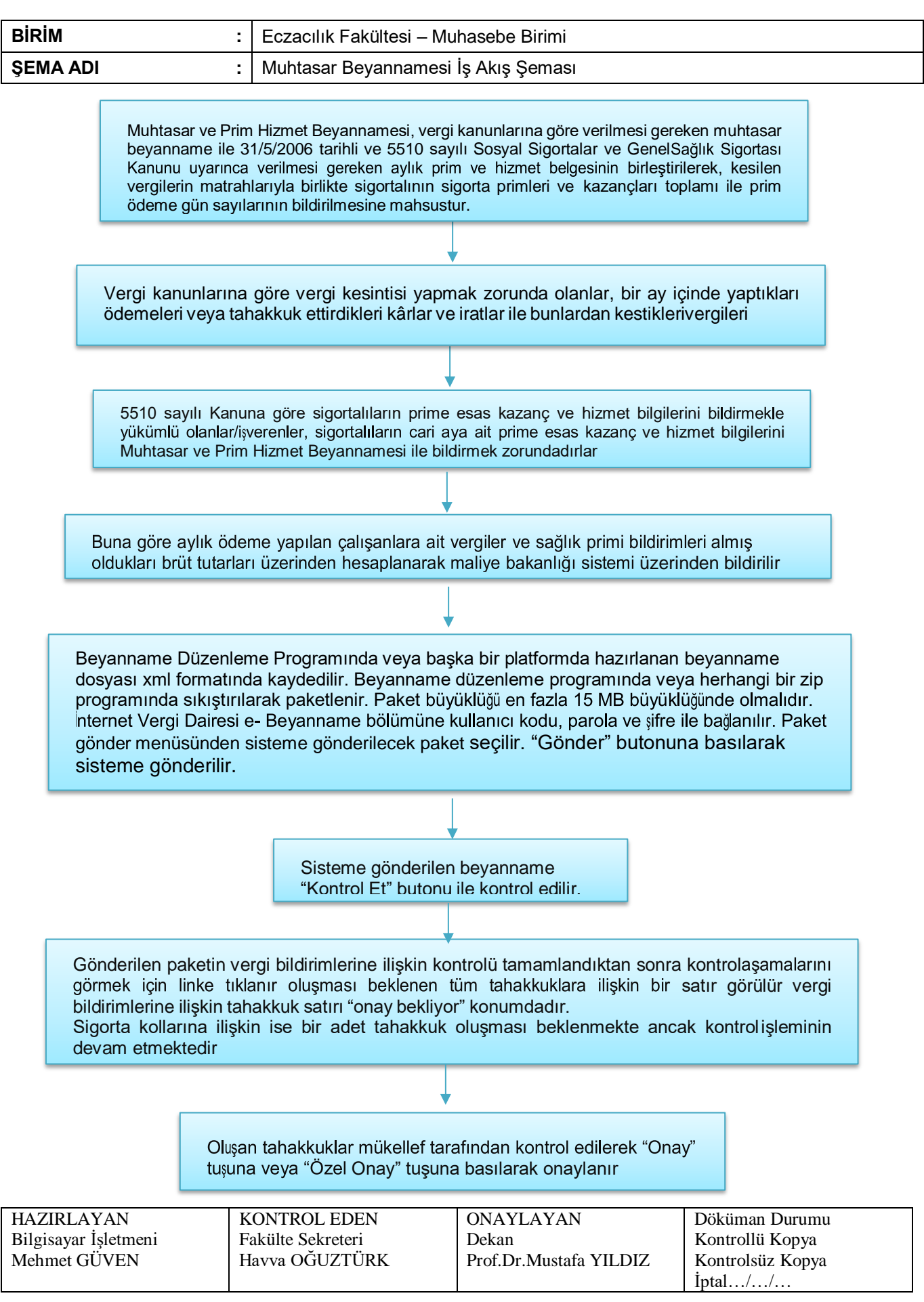